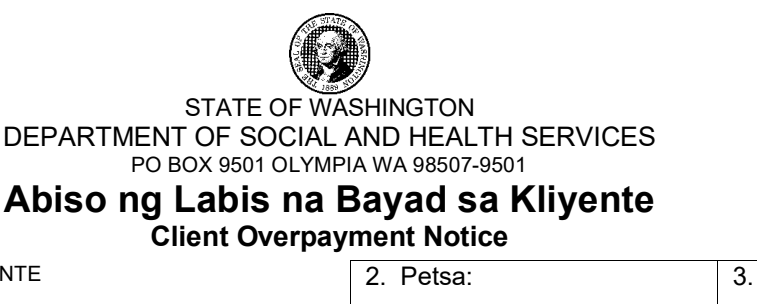

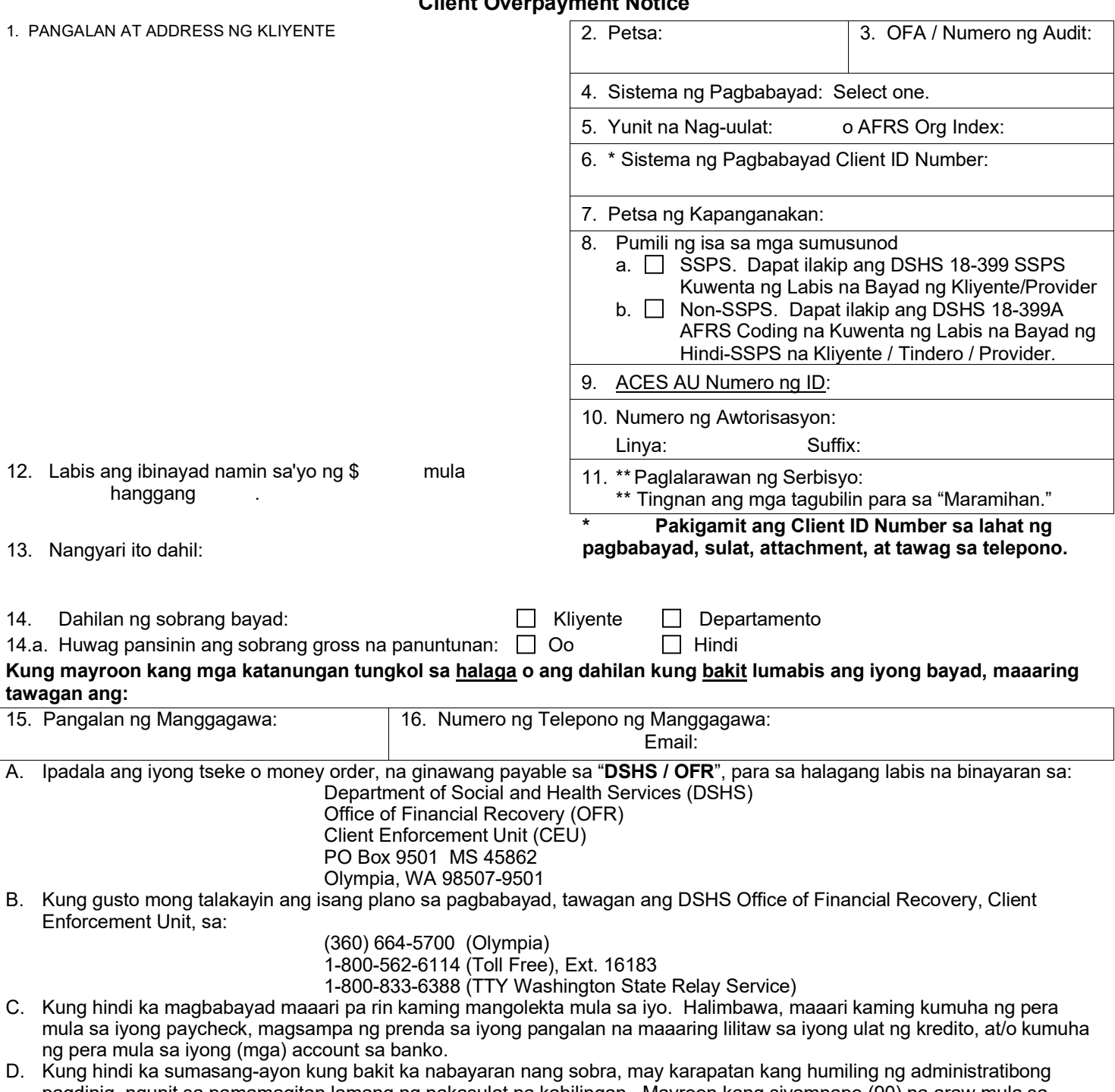

- pagdinig, ngunit sa pamamagitan lamang ng nakasulat na kahilingan. Mayroon kang siyamnapo (90) na araw mula sa pagtanggap ng paunawa na ito upang humiling ng pagdinig. Ipadala ang iyong nakasulat na kahilingan, kasama ang Client ID Number sa bawat pahina, sa pamamagitan ng Certified Mail Return Receipt Requested (CMRRR) o iba pang masusubaybayang serbisyo sa paghahatid, sa: Office of Administrative Hearings, PO Box 42489, Olympia WA 98504-2489.
- E. Kung ang iyong sobrang bayad ay nabawasan o nadagdagan dahil sa resulta ng isang Administrative Hearing, wala ka nang karapatan sa pagdinig sa pamamagitan ng Office of Financial Recovery. Sumangguni sa iyong Huling Kautusan para sa Mga Karapatan sa Apela. Kung ang iyong sobrang bayad ay nadagdagan dahil sa isang pagbabagong ginawa ng Kagawaran, mayroon kang mga karapatan sa pagdinig sa halaga ng pagtaas lamang.

## **Mga Tagubilin para sa Pagkompleto ng Paunawa sa Labis na Bayad sa Kliyente, DSHS 18-398**

Ang kumpletong pakete ng labis na bayad sa kliyente ay dapat kabilang ng: a) form DSHS 18-398, Paunawa ng Labis na Bayad sa Kliyente; **at** b) form DSHS 18-399, Hindi Tamang Kuwenta ng Bayad ng Social Service **o** form DSHS 18-399A, Hindi-SSPS Coding na Kuwenta ng AFRS na Paunawa ng Labis na Bayad sa Kliyente / Tindero / Provider. Ang lahat ng mga form ay makukuha online s[a https://forms.dshs.wa.lcl/](https://forms.dshs.wa.lcl/)**.** Paki-type ang lahat ng mga form online at ipadala bilang isang email attachment sa:

[clientop@dshs.wa.gov](mailto:clientop@dshs.wa.gov) **o i-print at ipadala sa pamamagitan ng State mail service sa Office of Financial Recovery (OFR) sa MS 45862 o** sa pamamagitan ng United States Postal Service (USPS): OFFICE OF FINANCIAL RECOVERY, PO BOX 9501, OLYMPIA WA 98507-9501.

Kung mayroon kang anumang mga tanong o kailangan mo ng anumang iba pang tulong, magpadala ng email sa: [clientop@dshs.wa.gov](mailto:clientop@dshs.wa.gov)

## **A. Pagkumpleto sa mga Form ng Labis na Bayad**

**Dapat mai-type. Kinakailangang punan ang lahat na patlang.** Dapat katawanin ng mga paunawa ng DSHS ang Estado ng Washington sa paraang propesyonal. Dapat malinaw ang mga paunawa para sa kailangang pag-input ng OFR at para sa kliyente bilang paunawa ng pagkakautang.

## **HUWAG ipadala, o magbigay, ng kopya ng labis na bayad sa Kliyente. Wastong magbibigay ang OFR ng paunawa ng pagkakautang sa kanila, matapos maitatag ito ng OFR.**

- 1. Pangalan at Address ng Kliyente: Ibigay ang pangalan at address ng kliyente tulad ng pagkalagay nito sa sistema ng pagbabayad.
- 2. Petsa: Ipasok ang petsa na inilagay sa DSHS 18-398.
- 3. OFA / Num. ng Audit: Ipasok ang anumang OFA / numero ng Audit na nalalapat sa labis na bayad na ito.
- 4. Sistema ng Pagbabayad: Ipasok ang acronym para sa sistema ng pagbabayad na ginamit sa paggawa ng orihinal na bayad. Para sa halimbawa: **SSPS** (Social Service Payment System), **IPOne** (Individual ProviderOne), **SSBP** (Social Service Billing and Payment System) o **P1Med** (ProviderOne Medical).
- 5. Yunit ng Pag-uulat o AFRS Org Index: Ipasok ang yunit ng pag-uulat o ang organization index ng AFRS ng tanggapan na nagawtorisa ng bayad.
- 6. ID ng Kliyente ng Sistema ng Pagbabayad: Ipasok ang Numero ng ID ng Kliyente kung saan nakuha ang labis na bayad.
- 7. Petsa ng Kapanganakan: Ipasok ang petsa ng kapanganakan ng kliyente sa format na mm/dd/yyyy.
- 8. Piliin ang check box para sa alinman sa SSPS o Hindi-SSPS at isama ang kaugnay na pahina ng kuwenta (18-399 or 18-399A).
	- a. SSPS Lagyan ng tsek ang box na ito kung nagbayad ang SSPS; Dapat ilakip ang DSHS form 18-399 Hindi Tamang Kuwenta ng Bayad ng Social Service.
	- b. Hindi-SSPS -Lagyan ng tsek ang box na ito kung hindi nagbayad ang SSPS; Dapat ilakip ang DSHS form 18-399A Hindi-SSPS Coding na Kuwenta ng ARFS na Paunawa ng Labis na Bayad ng Kliyente / Tindero / Provider para sa Hindi-SSPS na labis na mga bayad.
- 9. ACES AU Numero ng ID: Ipasok ang ACES AU ID kung magagamit.
- 10. Numero ng Awtorisasyon: Ipasok ang numero ang awtorisasyon mula sa sistema na gumawa ng bayad. Ipasok ang salitang "Maramihan" kung higit sa isang awtorisasyon ay kasangkot sa labis na bayad at itala lahat sa kaugnay na pahina ng kuwenta (18-399 o 18-399A).

Numero ng Linya ng Awtorisasyon: Ipasok ang linya ng numero ng awtorisasyon mula sa sistema na gumawa ng bayad kung magagamit.

Dugtong ng Awtorisasyon: Ipasok ang dugtong na numero ng awtorisasyon mula sa sistema na gumawa ng bayad kung magagamit.

- 11. Paglalarawan ng Serbisyo: Magbigay ng paglalarawan ng serbisyong ibinigay. Ipasok ang salitang "Maramihan" kung higit sa isang paglalarawan ng serbisyo ay kasangkot sa labis na bayad at itala lahat sa kaugnay na pahina ng kuwenta (18-399 o 18- 399A).
- 12. Panahon ng Serbisyo ng Halaga at Labis na Bayad: Ipasok ang halaga at ang oras-ng-panahon ng umpisa at katapusan na nangyari ang labis na bayad.
- 13. Pagpapaliwanag ng Labis na Bayad: Magbigay ng maikling paliwanag sa naging sanhi ng labis na bayad.
- 14. Dahilan ng Kamaling Labis na Bayad: Suriin kung sino ang naging sanhi ng labis na pagbabayad alinman sa "Kliyente" o "Kagawaran."
- 14.a. Huwag pansinin ang sobrang gross na panuntunan: Kung ang labis na pagbabayad ng kliyente ay resulta ng retroactive na pagtaas sa pagpapasiya ng responsibilidad ng kliyente at ang pagtaas ay hindi makikita sa ACES at ProviderOne, piliin ang "Oo" kung hindi ay piliin ang "Hindi."
- 15. Pangalan ng Manggagawa: I-type ang iyong pangalan sa box na ito.
- 16. Numero ng Telepono at Email Address ng Manggagawa: Isama ang iyong direktang numero ng telepono at email address.

## **B. (Mga) Pagbabago ng Labis na Bayad**

Sa pagbabago ng labis na bayad, HUWAG isulat ang "Kanselahin" o anumang ibang sulat-kamay na impormasyon sa o buong lumang form ng Paunawa ng Labis na Bayad. Kumpletuhin ang bagong form sa pamamagitan ng pagsunod sa mga tagubilin sa section A. sa itaas. Gamitin ang Petsa Ngayon

Sa Box 13 i-type ang: "Ito ay pagbabago ng isang labis na bayad na may petsang mm/dd/yyyy", pagkatapos ay ipaliwanag kung bakit binago ang labis na bayad. Gagawin ng impormasyong ito na maliwanag sa kawani ng OFR kung aling pagkakautang ang babaguhin, at magiging tulong na pagpapaliwanag sa kliyente.